# Lesson 3: Processes

### **Chapter 3: Processes**

- Process Concept
- Process Scheduling
- Operations on Processes
- Interprocess Communication
- Examples of IPC Systems
- Communication in Client-Server Systems

### **Objectives**

- To introduce the notion of a process -- a program in execution, which forms the basis of all computation
- To describe the various features of processes, including scheduling, creation and termination, and communication
- To explore interprocess communication using shared memory and message passing
- To describe communication in client-server systems

### **Process Concept**

- An operating system executes a variety of programs:
  - Batch system jobs
  - Time-shared systems user programs or tasks
- Textbook uses the terms job and process almost interchangeably
- Process a program in execution; process execution must progress in sequential fashion
- Multiple parts
  - The program code, also called text section
  - Current activity including program counter, processor registers
  - Stack containing temporary data
    - Function parameters, return addresses, local variables
  - Data section containing global variables
  - Heap containing memory dynamically allocated during run time

### **Process Concept (Cont.)**

- Program is passive entity stored on disk (executable file), process is active
  - Program becomes process when executable file loaded into memory
- Execution of program started via GUI mouse clicks, command line entry of its name, etc
- One program can be several processes
  - Consider multiple users executing the same program

# **Process in Memory**

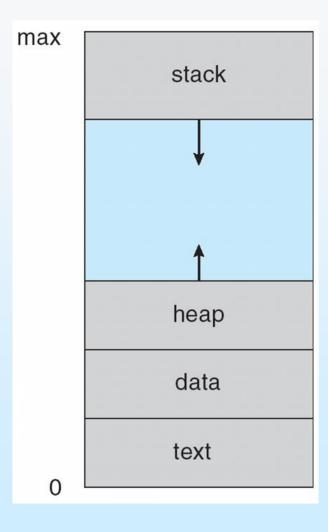

#### **Process State**

- As a process executes, it changes state
  - new: The process is being created
  - running: Instructions are being executed
  - waiting: The process is waiting for some event to occur
  - ready: The process is waiting to be assigned to a processor
  - terminated: The process has finished execution

## **Diagram of Process State**

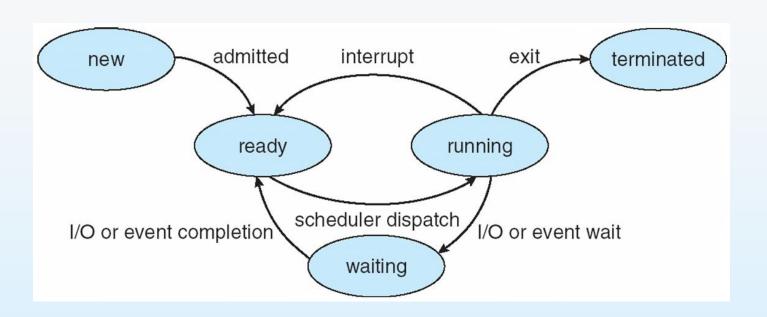

## **Process Control Block (PCB)**

Information associated with each process (also called task control block)

- Process state running, waiting, etc
- Program counter location of instruction to next execute
- CPU registers contents of all processcentric registers
- CPU scheduling information- priorities, scheduling queue pointers
- Memory-management information memory allocated to the process
- Accounting information CPU used, clock time elapsed since start, time limits
- I/O status information I/O devices allocated to process, list of open files

process state process number program counter registers memory limits list of open files

#### **CPU Switch From Process to Process**

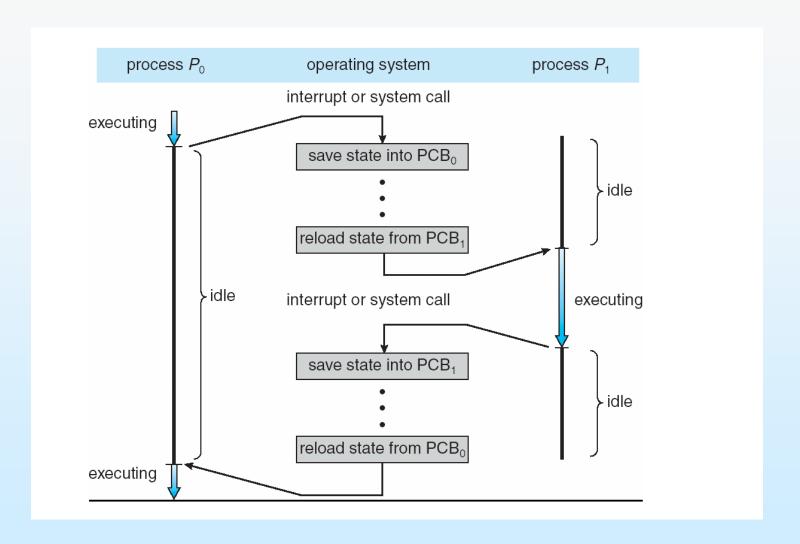

#### **Threads**

- So far, process has a single thread of execution
- Consider having multiple program counters per process
  - Multiple locations can execute at once
    - Multiple threads of control -> threads
- Must then have storage for thread details, multiple program counters in PCB
- Next lesson about threads

### **Process Representation in Linux**

Represented by the C structure task\_struct

```
pid t_pid; /* process identifier */
long state; /* state of the process */
unsigned int time_slice /* scheduling information */
struct task_struct *parent; /* this process's parent */
struct list_head children; /* this process's children */
struct files_struct *files; /* list of open files */
struct mm_struct *mm; /* address space of this process */
```

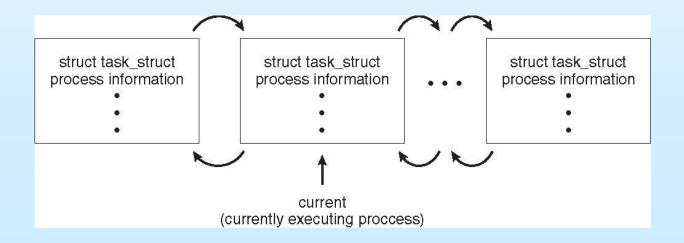

### **Process Scheduling**

- Maximize CPU use, quickly switch processes onto CPU for time sharing
- Process scheduler selects among available processes for next execution on CPU
- Maintains scheduling queues of processes
  - Job queue set of all processes in the system
  - Ready queue set of all processes residing in main memory, ready and waiting to execute
  - Device queues set of processes waiting for an I/O device
  - Processes migrate among the various queues

#### Ready Queue And Various I/O Device Queues

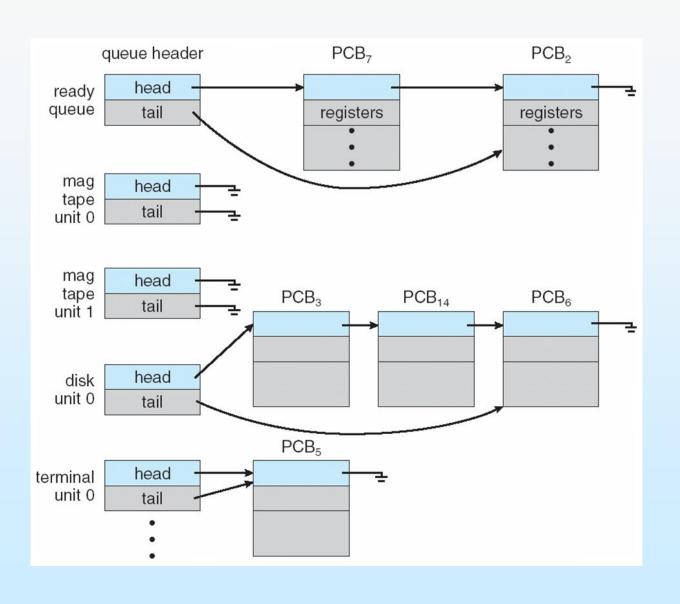

### Representation of Process Scheduling

Queueing diagram represents queues, resources, flows

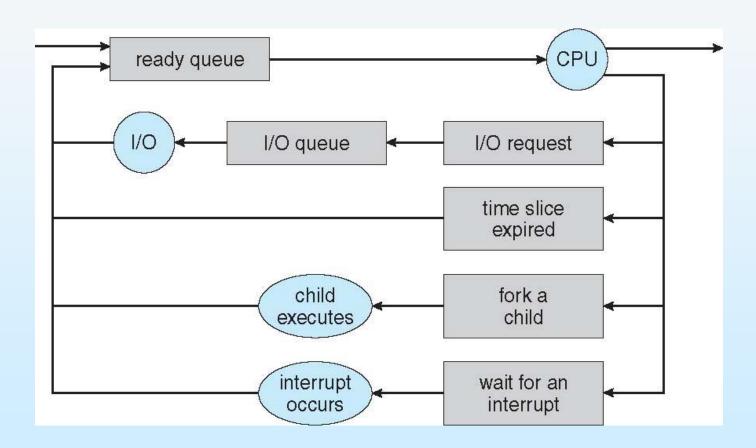

#### **Schedulers**

- Short-term scheduler (or CPU scheduler) selects which process should be executed next and allocates CPU
  - Sometimes the only scheduler in a system
  - Short-term scheduler is invoked frequently (milliseconds) ⇒ (must be fast)
- Long-term scheduler (or job scheduler) selects which processes should be brought into the ready queue
  - Long-term scheduler is invoked infrequently (seconds, minutes) ⇒
     (may be slow)
  - The long-term scheduler controls the degree of multiprogramming
- Processes can be described as either:
  - I/O-bound process spends more time doing I/O than computations, many short CPU bursts
  - CPU-bound process spends more time doing computations; few very long CPU bursts
- Long-term scheduler strives for good process mix

### **Addition of Medium Term Scheduling**

- Medium-term scheduler can be added if degree of multiple programming needs to decrease
  - Remove process from memory, store on disk, bring back in from disk to continue execution: swapping

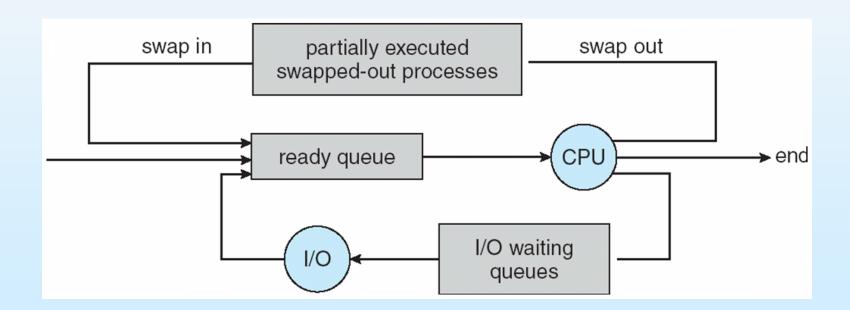

### Multitasking in Mobile Systems

- Some mobile systems (e.g., early version of iOS) allow only one process to run, others suspended
- Due to screen real estate, user interface limits iOS provides for a
  - Single foreground process- controlled via user interface
  - Multiple background processes— in memory, running, but not on the display, and with limits
  - Limits include single, short tasks as: receiving notification of events, specific long-running tasks like audio playback
- Android runs foreground and background, with fewer limits
  - Background process uses a service to perform tasks
  - Service can keep running even if background process is suspended: example audio playback
  - Service has no user interface, small memory use

#### **Context Switch**

- When CPU switches to another process, the system must save the state of the old process and load the saved state for the new process via a context switch
- Context of a process represented in the PCB
- Context-switch time is overhead; the system does no useful work while switching
  - The more complex the OS and the PCB → the longer the context switch
- Time dependent on hardware support
  - Some hardware provides multiple sets of registers per CPU
    - → multiple contexts loaded at once

## **Operations on Processes**

- System must provide mechanisms for:
  - process creation,
  - process termination,
  - and so on as detailed next

#### **Process Creation**

- Parent process create children processes, which, in turn create other processes, forming a tree of processes
- Generally, process identified and managed via a process identifier (pid)
- Resource sharing options
  - Parent and children share all resources
  - Children share subset of parent's resources
  - Parent and child share no resources
- Execution options
  - Parent and children execute concurrently
  - Parent waits until children terminate

### **A Tree of Processes in Linux**

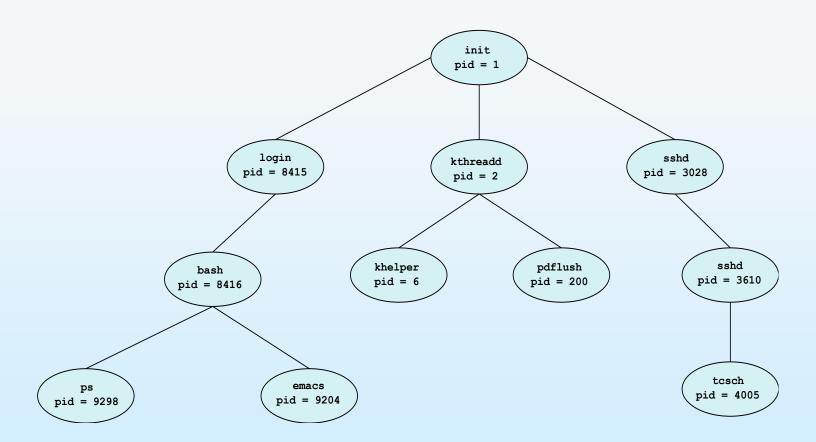

### **Process Creation (Cont.)**

- Address space options
  - Child duplicate of parent same address space and data
  - Child has a new program loaded into it
- UNIX examples
  - fork() system call creates new process
  - exec() system call used after a fork() to replace the process' memory space with a new program

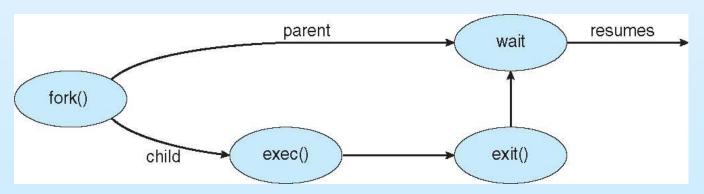

Parent waits for child to complete

## **C Program Forking Separate Process**

```
#include <sys/types.h>
#include <stdio.h>
#include <unistd.h>
int main()
pid_t pid;
   /* fork a child process */
   pid = fork();
   if (pid < 0) { /* error occurred */
      fprintf(stderr, "Fork Failed");
      return 1;
   else if (pid == 0) { /* child process */
      execlp("/bin/ls", "ls", NULL);
   else { /* parent process */
      /* parent will wait for the child to complete */
      wait(NULL);
      printf("Child Complete");
   return 0;
```

#### Creating a Separate Process via Windows API

```
#include <stdio.h>
#include <windows.h>
int main(VOID)
STARTUPINFO si;
PROCESS_INFORMATION pi;
   /* allocate memory */
   ZeroMemory(&si, sizeof(si));
   si.cb = sizeof(si);
   ZeroMemory(&pi, sizeof(pi));
   /* create child process */
   if (!CreateProcess(NULL, /* use command line */
     "C:\\WINDOWS\\system32\\mspaint.exe", /* command */
     NULL, /* don't inherit process handle */
    NULL, /* don't inherit thread handle */
    FALSE, /* disable handle inheritance */
     0, /* no creation flags */
    NULL, /* use parent's environment block */
    NULL, /* use parent's existing directory */
     &si,
     &pi))
      fprintf(stderr, "Create Process Failed");
      return -1;
   /* parent will wait for the child to complete */
   WaitForSingleObject(pi.hProcess, INFINITE);
   printf("Child Complete");
   /* close handles */
   CloseHandle(pi.hProcess);
   CloseHandle(pi.hThread);
```

CreateProcess()

#### **Process Termination**

- Process executes last statement and then asks the operating system to delete it using the exit() system call.
  - Returns status data from child to parent (via wait())
  - Process' resources are deallocated by operating system
- Parent may terminate the execution of children processes using the abort() system call. Some reasons for doing so:
  - Child has exceeded allocated resources
  - Task assigned to child is no longer required
  - The parent is exiting and the operating systems does not allow a child to continue if its parent terminates

#### **Process Termination**

- Some operating systems do not allow child to exists if its parent has terminated. If a process terminates, then all its children must also be terminated.
  - cascading termination. All children, grandchildren, etc. are terminated.
  - The termination is initiated by the operating system.
- The parent process may wait for termination of a child process by using the wait() system call.
- If process terminates, but no parent waiting (parent did not invoke wait()) process is a zombie
- If parent terminated without invoking wait, process is an orphan

### **Multiprocess Architecture – Chrome Browser**

- Many web browsers ran as single process (some still do)
  - If one web site causes trouble, entire browser can hang or crash
- Google Chrome Browser is multiprocess with 3 different types of processes:
  - Browser process manages user interface, disk and network I/O
  - Renderer process renders web pages, deals with HTML,
     Javascript. A new renderer created for each website opened
    - Runs in sandbox restricting disk and network I/O, minimizing effect of security exploits
  - Plug-in process for each type of plug-in

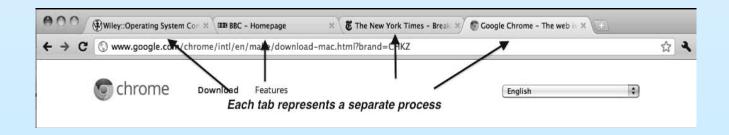

### **Interprocess Communication**

- Processes within a system may be independent or cooperating
- Cooperating process can affect or be affected by other processes, including sharing data
- Reasons for cooperating processes:
  - Information sharing: several users may share info
  - Computation speedup: parallel execution if possible
  - Modularity: system functions into separate processes
  - Convenience: user can do many tasks at the same time
- Cooperating processes need interprocess communication (IPC)
- Two models of IPC
  - Shared memory
  - Message passing

#### **Communications Models**

(a) Message passing. (b) shared memory.

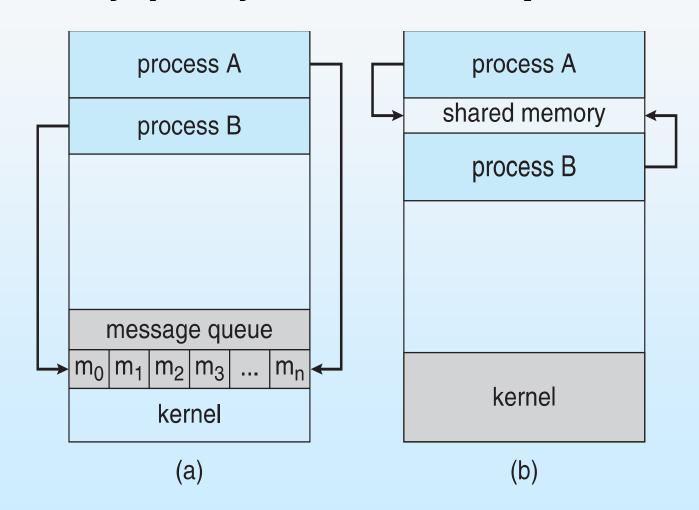

## **Cooperating Processes**

- Independent process cannot affect or be affected by the execution of another process
- Cooperating process can affect or be affected by the execution of another process

#### **Producer-Consumer Problem**

- Paradigm for cooperating processes, producer process produces information that is consumed by a consumer process
  - unbounded-buffer places no practical limit on the size of the buffer
  - bounded-buffer assumes that there is a fixed buffer size

### **Bounded-Buffer – Shared-Memory Solution**

Shared data

```
#define BUFFER_SIZE 10

typedef struct {
    . . .
} item;

item buffer[BUFFER_SIZE];
int in = 0;
int out = 0;
```

Solution is correct, but can only use BUFFER\_SIZE-1 elements

#### **Bounded-Buffer – Producer**

#### **Bounded Buffer – Consumer**

#### **Interprocess Communication – Shared Memory**

- An area of memory shared among the processes that wish to communicate
- The communication is under the control of the users processes not the operating system.
- Major issues is to provide mechanism that will allow the user processes to synchronize their actions when they access shared memory.
- Synchronization is discussed in great details in Chapter 5.

#### **Interprocess Communication – Message Passing**

- Mechanism for processes to communicate and to synchronize their actions
- Message system processes communicate with each other without resorting to shared variables
- IPC facility provides two operations:
  - send(message)
  - receive(message)
- The message size is either fixed or variable

#### **Message Passing (Cont.)**

- If processes P and Q wish to communicate, they need to:
  - Establish a communication link between them
  - Exchange messages via send/receive
- Implementation issues:
  - How are links established?
  - Can a link be associated with more than two processes?
  - How many links can there be between every pair of communicating processes?
  - What is the capacity of a link?
  - Is the size of a message that the link can accommodate fixed or variable?
  - Is a link unidirectional or bi-directional?

#### **Message Passing (Cont.)**

- Implementation of communication link
  - Physical:
    - Shared memory
    - Hardware bus
    - Network
  - Logical:
    - Direct or indirect
    - Synchronous or asynchronous
    - Automatic or explicit buffering

#### **Direct Communication**

- Processes must name each other explicitly:
  - send (P, message) send a message to process P
  - receive(Q, message) receive a message from process Q
- Properties of communication link
  - Links are established automatically
  - A link is associated with exactly one pair of communicating processes
  - Between each pair there exists exactly one link
  - The link may be unidirectional, but is usually bi-directional

#### **Indirect Communication**

- Messages are directed and received from mailboxes (also referred to as ports)
  - Each mailbox has a unique id
  - Processes can communicate only if they share a mailbox
- Properties of communication link
  - Link established only if processes share a common mailbox
  - A link may be associated with many processes
  - Each pair of processes may share several communication links
  - Link may be unidirectional or bi-directional

#### **Indirect Communication**

- Operations
  - create a new mailbox (port)
  - send and receive messages through mailbox
  - destroy a mailbox
- Primitives are defined as:

send(A, message) - send a message to mailbox A
receive(A, message) - receive a message from mailbox A

#### **Indirect Communication**

- Mailbox sharing
  - P<sub>1</sub>, P<sub>2</sub>, and P<sub>3</sub> share mailbox A
  - P<sub>1</sub>, sends; P<sub>2</sub> and P<sub>3</sub> receive
  - Who gets the message?
- Solutions
  - Allow a link to be associated with at most two processes
  - Allow only one process at a time to execute a receive operation
  - Allow the system to select arbitrarily the receiver.
     Sender is notified who the receiver was.

## **Synchronization**

- Message passing may be either blocking or non-blocking
- Blocking is considered synchronous
  - Blocking send -- the sender is blocked until the message is received
  - Blocking receive -- the receiver is blocked until a message is available
- Non-blocking is considered asynchronous
  - Non-blocking send -- the sender sends the message and continue
  - Non-blocking receive -- the receiver receives:
    - A valid message, or
    - Null message
- Different combinations possible
  - If both send and receive are blocking, we have a rendezvous

## **Buffering**

- Queue of messages attached to the link.
- implemented in one of three ways
  - Zero capacity no messages are queued on a link.
     Sender must wait for receiver (rendezvous)
  - 2. Bounded capacity finite length of *n* messages Sender must wait if link full
  - 3. Unbounded capacity infinite length Sender never waits

## **Examples of IPC Systems - POSIX**

- POSIX Shared Memory
  - Process first creates shared memory segment
     shm\_fd = shm\_open(name, O\_CREAT | O\_RDWR, 0666);
  - Also used to open an existing segment to share it
  - Set the size of the objectftruncate(shm\_fd, 4096);
  - Now the process could write to the shared memory sprintf(shared memory, "Writing to shared memory");

#### **IPC POSIX Producer**

```
#include <stdio.h>
#include <stdlib.h>
#include <string.h>
#include <fcntl.h>
#include <sys/shm.h>
#include <sys/stat.h>
int main()
/* the size (in bytes) of shared memory object */
const int SIZE = 4096;
/* name of the shared memory object */
const char *name = "OS";
/* strings written to shared memory */
const char *message_0 = "Hello";
const char *message_1 = "World!";
/* shared memory file descriptor */
int shm_fd;
/* pointer to shared memory obect */
void *ptr;
   /* create the shared memory object */
   shm_fd = shm_open(name, O_CREAT | O_RDWR, 0666);
   /* configure the size of the shared memory object */
   ftruncate(shm_fd, SIZE);
   /* memory map the shared memory object */
   ptr = mmap(0, SIZE, PROT_WRITE, MAP_SHARED, shm_fd, 0);
   /* write to the shared memory object */
   sprintf(ptr,"%s",message_0);
   ptr += strlen(message_0);
   sprintf(ptr,"%s",message_1);
   ptr += strlen(message_1);
   return 0;
```

#### **IPC POSIX Consumer**

```
#include <stdio.h>
#include <stdlib.h>
#include <fcntl.h>
#include <sys/shm.h>
#include <sys/stat.h>
int main()
/* the size (in bytes) of shared memory object */
const int SIZE = 4096;
/* name of the shared memory object */
const char *name = "OS";
/* shared memory file descriptor */
int shm_fd;
/* pointer to shared memory obect */
void *ptr;
   /* open the shared memory object */
   shm_fd = shm_open(name, O_RDONLY, 0666);
   /* memory map the shared memory object */
   ptr = mmap(0, SIZE, PROT_READ, MAP_SHARED, shm_fd, 0);
   /* read from the shared memory object */
   printf("%s",(char *)ptr);
   /* remove the shared memory object */
   shm_unlink(name);
   return 0;
```

## **Examples of IPC Systems - Mach**

- Mach communication is message based
  - Even system calls are messages
  - Each task gets two mailboxes at creation- Kernel and Notify
  - Only three system calls needed for message transfer
     msg\_send(), msg\_receive(), msg\_rpc()
  - Mailboxes needed for communication, created via port\_allocate()
  - Send and receive are flexible, for example four options if mailbox full:
    - Wait indefinitely
    - Wait at most n milliseconds
    - Return immediately
    - Temporarily cache a message

#### **Examples of IPC Systems – Windows**

- Message-passing centric via advanced local procedure call (LPC) facility
  - Only works between processes on the same system
  - Uses ports (like mailboxes) to establish and maintain communication channels
  - Communication works as follows:
    - The client opens a handle to the subsystem's connection port object.
    - ▶ The client sends a connection request.
    - The server creates two private **communication ports** and returns the handle to one of them to the client.
    - The client and server use the corresponding port handle to send messages or callbacks and to listen for replies.

#### **Local Procedure Calls in Windows**

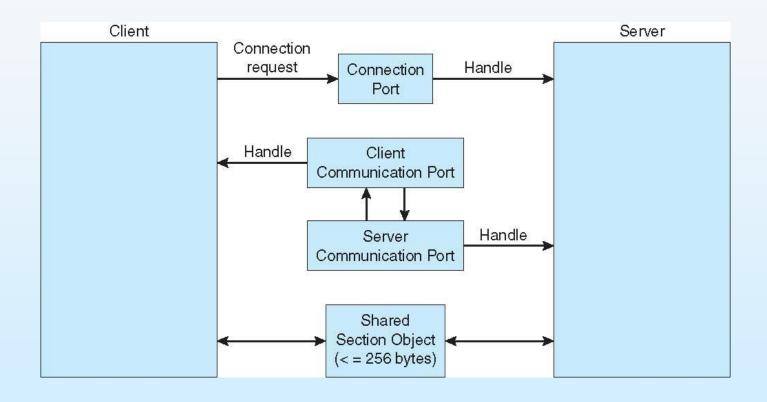

### **Communications in Client-Server Systems**

- Sockets
- Remote Procedure Calls
- Pipes
- Remote Method Invocation (Java)

#### **Sockets**

- A socket is defined as an endpoint for communication
- Concatenation of IP address and port a number included at start of message packet to differentiate network services on a host
- The socket 161.25.19.8:1625 refers to port 1625 on host 161.25.19.8
- Communication consists between a pair of sockets
- All ports below 1024 are well known, used for standard services
- Special IP address 127.0.0.1 (loopback) to refer to system on which process is running

### **Socket Communication**

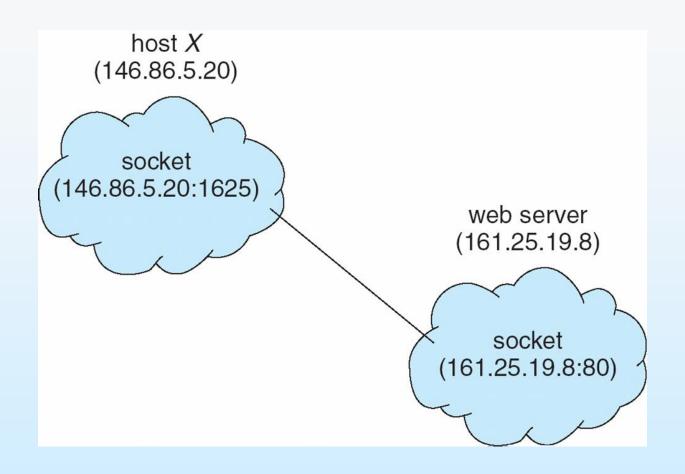

#### Sockets in Java

- Three types of sockets
  - Connection-oriented (TCP)
  - Connectionless (UDP)
  - MulticastSocket class

     data can be sent to multiple recipients
- Consider this "Date" server:
  - Connection-oriented TCP sockets

#### **Demo of sockets**

- Client-server communication using sockets in Java
- Chat application using sockets in Java

#### Server

```
import java.net.*;
import java.io.*;
public class DateServer
  public static void main(String[] args) {
    try {
       ServerSocket sock = new ServerSocket(6013);
       /* now listen for connections */
       while (true) {
          Socket client = sock.accept();
          PrintWriter pout = new
           PrintWriter(client.getOutputStream(), true);
          /* write the Date to the socket */
          pout.println(new java.util.Date().toString());
          /* close the socket and resume */
          /* listening for connections */
          client.close();
     catch (IOException ioe) {
       System.err.println(ioe);
```

#### Client

```
import java.net.*;
import java.io.*;
public class DateClient
  public static void main(String[] args) {
     try {
       //make connection to server socket
       Socket sock = new Socket("127.0.0.1",6013);
       InputStream in = sock.getInputStream();
       BufferedReader bin = new
         BufferedReader(new InputStreamReader(in));
       // read the date from the socket
       String line;
       while ( (line = bin.readLine()) != null)
         System.out.println(line);
       // close the socket connection
       sock.close();
     catch (IOException ioe) {
       System.err.println(ioe);
```

#### **Remote Procedure Calls**

- Remote procedure call (RPC) abstracts procedure calls between processes on networked systems
  - Again uses ports for service differentiation
- Stubs client-side proxy for the actual procedure on the server
- The client-side stub locates the server and marshalls the parameters
- The server-side stub receives this message, unpacks the marshalled parameters, and performs the procedure on the server
- On Windows, stub code compile from specification written in Microsoft Interface Definition Language (MIDL)

## **Marshalling Parameters**

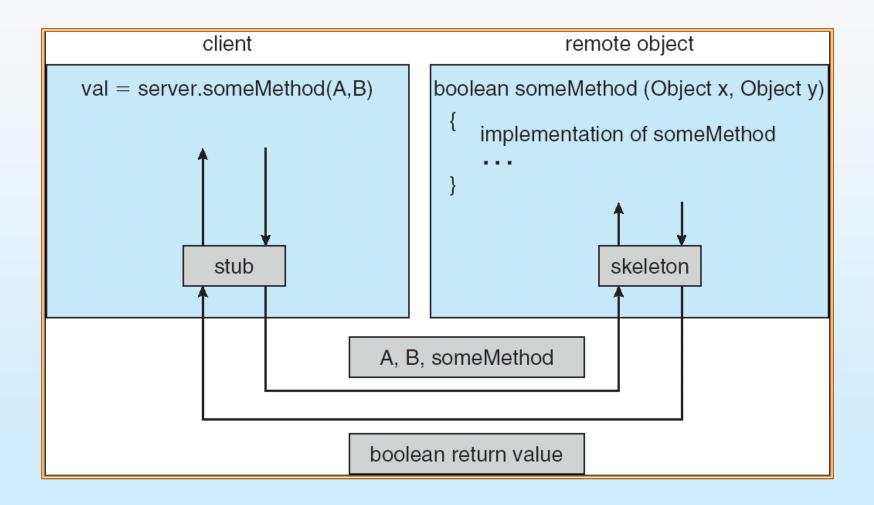

#### **Execution of RPC**

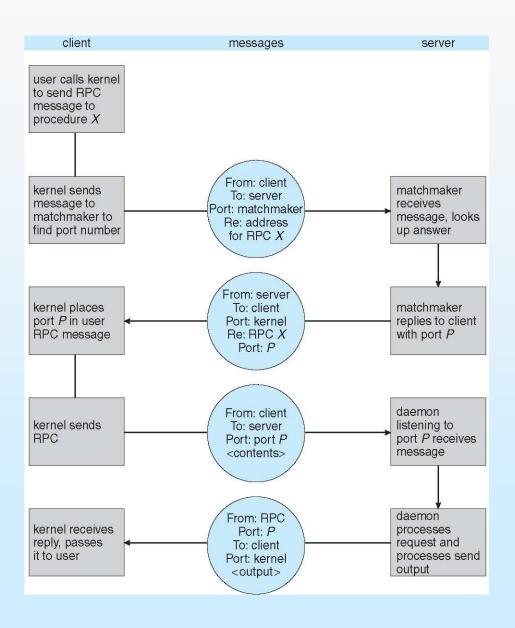

## **Pipes**

- Acts as a conduit allowing two processes to communicate
- Issues:
  - Is communication unidirectional or bidirectional?
  - In the case of two-way communication, is it half or fullduplex?
  - Must there exist a relationship (i.e., parent-child) between the communicating processes?
  - Can the pipes be used over a network?
- Ordinary pipes cannot be accessed from outside the process that created it. Typically, a parent process creates a pipe and uses it to communicate with a child process that it created.
- Named pipes can be accessed without a parent-child relationship.

## **Ordinary Pipes**

- Ordinary Pipes allow communication in standard producer-consumer style
- Producer writes to one end (the write-end of the pipe)
- Consumer reads from the other end (the read-end of the pipe)
- Ordinary pipes are therefore unidirectional
- Require parent-child relationship between communicating processes

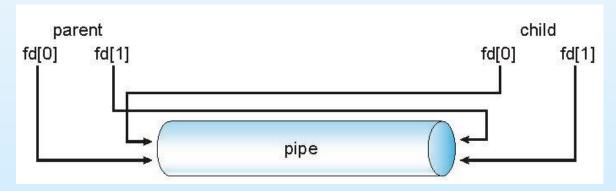

- Windows calls these anonymous pipes
- See Unix and Windows code samples in textbook

## **Named Pipes**

- Named Pipes are more powerful than ordinary pipes
- Communication is bidirectional
- No parent-child relationship is necessary between the communicating processes
- Several processes can use the named pipe for communication
- Provided on both UNIX and Windows systems

# Readings

■ Silberschatz, Chapter 3.

### Lab session in Linux

Some process commands in Linux

#### ps

- ps –ef
  - -e to display all the processes.
  - -f to display full format listing.
- ps –u "user"
  - Use -u option to display the process that belongs to a specific username.
- ps –p, ps -ppid
  - List the processes based on PIDs or PPIDs (ps -p, ps -ppid)
  - For all the processes that a process forks will have the same PPID (parent process identifier).
- ps aux --sort pmem
  - Finding memory Leak (an ever-increasing usage of memory by an application.)

## top

- Produces an ordered list of running processes selected by userspecified criteria, and updates it periodically.
- Tool in Kubuntu
  - System Monitor

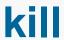

- kill pid
- killall processname
- pkill processname

#### nice

- Invokes a command with an altered scheduling priority.
- nice -n +13 program-name
  - Runs the command with an increment of +13.
  - nice -n +13 amarok

## pidof

- returns the process identifier (PID) of a running process or processes.
  - Ex. pidof amarok

### pgrep

- The pgrep utility examines the active processes on the system and reports the process IDs of the processes whose attributes match the criteria specified on the command line.
- pgrep –u euidlist
  - Matches only processes whose effective user ID is in the given list. Each user ID may be specified as either a login name or a numerical user ID.
  - Example: pgrep –u linux

#### time

- determine the duration of execution of a particular command.
  - Ex. time Is
  - Ex. Time amarok

#### **Process commands in Windows**

#### tasklist

- list all processes on the command line in Windows
- -m: causes tasklist to display all the DLL modules associated with a task.
- -svc: lists the services that support each task.

#### taskkill

- -pid : ex. taskkill -pid 4104
- -im : ex. taskkill -im iexplore.exe
- -f : kill the process forcefully

# **End of Lesson 3**